# OD netidee

# CADMeshConverter

Zwischenbericht | Call 13 | Projekt ID 3511 Lizenz: CC-BY-SA

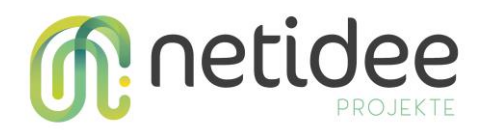

# Inhalt

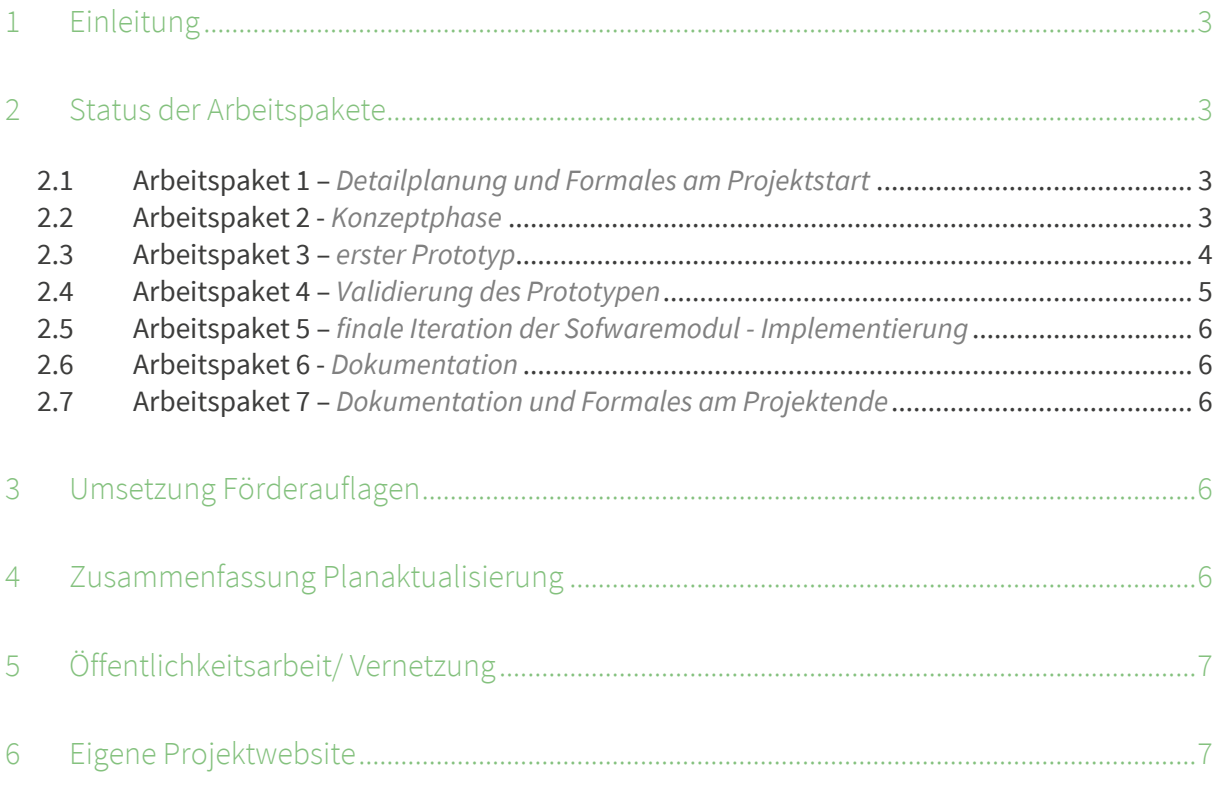

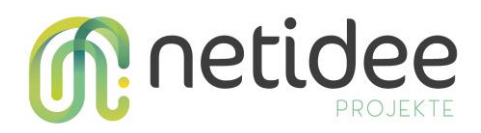

# 1 Einleitung

Das Projekt CADMeshConverter hatte zur Vision eine Open Source Software zu entwickeln, welche detailgetreue 3D Modelle aus der Konstruktion (CAD – Computer Aided Design) möglichst zeit- und kostensparend zu 3D Modellen für den mobilen Einsatz in Augmented Reality konvertiert. Aktuell haben wir die ersten 4 Arbeitspakete abgeschlossen. Die Ergebnisse der letzten Konvertierungstests (AP4, Validierungsphase) waren mit einer Reduktionsrate von über 90 % hinsichtlich Polygon und Vertex Anzahl und visueller Qualität sehr zufriedenstellend. Die finale Iteration der Entwicklung wird sich mit Stabilität und Performance, sowie mit User Interface und User Experience Themen beschäftigen.

# 2 Status der Arbeitspakete

### **2.1 Arbeitspaket 1 –** *Detailplanung und Formales am Projektstart*

*Kurzbeschreibung der Haupttätigkeiten*

- Vertragsprüfung, zwei Exemplare ausdrucken/unterschreiben und per Einschreiben an netidee senden (Postadresse: netidee, Haus der Philantropie , Schottenring 16, 3.Stock, 1010 Wien)
- Projektplanung auf Basis excel-Vorlage und an berichte@netidee.at senden
- Projektwebsite Inhalt überprüft /erster Blog erstellt; Projektteam ergänzt (optional)
- Förderabrufformular für Förderrate 1 a[n berichte@netidee.at](mailto:berichte@netidee.at)

### *Kurzbeschreibung der erreichten Ergebnisse*

In diesem Arbeitspaket wurden die initialen Schritte für den Projektstart durchgeführt, welche die detaillierte Projektplanung sowie Vertragsunterzeichnung beinhalten. Des Weiteren wurde die Projektwebseite aktiviert als auch der ersten Blogeintrag geschrieben.

### *Gab es große Abweichungen zum Plan? Warum?*

Der ursprüngliche geschätzte Aufwand hat sich um 4h (von 26 auf 22) reduziert.

### **2.2 Arbeitspaket 2 -** *Konzeptphase*

### *Kurzbeschreibung der Haupttätigkeiten*

- letzte Iteration der Kundeninterviews / Validierung des Projektumfangs und Nutzen
- Evaluierung der zu verwendenden Open Source Algorithmen und Bibliotheken
- Erstellung einer Bewertungsmatrix hinsichtlich Kriterien wie Performance, Plattformunabhängigkeit, Lizenz, Verwendbarkeit, Qualität sowie Funktionsumfang
- Definition der zu unterstützenden Input & Output Formate
- Definition des Umfangs der Konvertierungs-Funktionalität

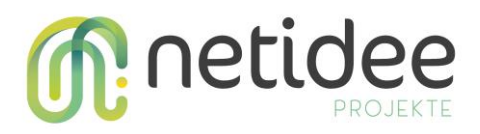

- Erstellung eines technischen Konzepts für die geplanten Softwaremodule: CMC Core, CMC Cloud, CMC Web

### *Erkenntnisse zur Vorgangsweise*

Aufgrund einer Vorab Recherche vor Projektstart wurden von einer anderen Software Lösung ausgegangen. Die Erwartungshaltung hinsichtlich Umsetzbarkeit war unsererseits sehr positiv. Im Zuge dieses Arbeitspaket hatten wir diverse Erkenntnisse, welche uns aufzeigt haben, dass die geplante Lösung im Rahmen des Projektes nicht umsetzbar sein wird (Projektvolumen). Durch die erweiterte Recherche (siehe unten – Abweichungen) haben wir uns entschieden, die Sofware Architektur anders aufzusetzen, damit der Nutzen für die Endbenutzer nicht verloren geht, die Lösung aber technisch sauber und erweiterbar bleibt.

### *Kurzbeschreibung der erreichten Ergebnisse*

Es wurde eine Bewertungsmatrix von OpenSource Bibliotheken erstellt, welche Faktoren wie unterstützte Dateiformate, Algorithmenumfang, Communitysupport (Weiterentwicklung) sowie diverse programmiertechnische Aspekte umfasst. Diese Matrix und die Evaluierung waren die Basis für das – ebenso in diesem Arbeitspaket erstellte - technische Konzept der Softwaremodule.

### *Gab es große Abweichungen zum Plan? Warum?*

Das Arbeitspaket benötigte 86 Arbeitsstunden mehr und das geplante Ende hat sich somit auf 17.1.2019 geändert. Der Grund für die Abweichung ist, dass die Recherchearbeiten unterschätzt wurden. Insbesondere war es für uns wichtig, grundlegende funktionelle Tests durchzuführen, um somit auch sicher auf eine zukunftsträchtige Bibliothek aufsetzen zu können.

### **2.3 Arbeitspaket 3 –** *erster Prototyp*

### *Kurzbeschreibung der Haupttätigkeiten*

- Projektanlage, Github Anlage, Software Projekt aufsetzen
- Implementierung der CMC Core Basiskonvertierung (Reduktionsalgorithmen)
- Implementierung des CMC Cloud Web Services für plattformunabhängigen Zugriff auf Basis der vorhandenenen CMC Core Funktionalität
- Implementierung der Erstversion für CMC Web: "Expertenmodus"

### *Kurzbeschreibung der erreichten Ergebnisse*

Die Architektur für die Sofware Module wurden aufgesetzt. Das Core Modul (Meshlab und Meshlab CLI zur Ansteuerung) wurde integriert. Das Webservice wurde in einer ersten Version implementiert, um dem Core Modul die abzuarbeitenden Jobs weiter zu leiten. Zum Testen wurde das Modul CMC Web im "Expertenmodus" inklusive Vorschau der 3D Modelle implementiert.

### *Besondere Erfolge/ Probleme*

In den Testläufen während der Entwicklung hat sich gezeigt, dass es Probleme mit dem Dateiformat "STEP" für den Import gibt. Dies hat den Grund das es zwar ein standardisiertes

netidee Call 13 Zwischenbericht Projekt-ID 3511 **4**

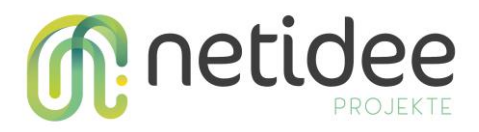

Format ist, jeder Anbieter einer Konstruktionssoftware die Spezifikation etwas anders auslegt. Dadurch wurde dieses Import-Format nach hinten in der Projektphase geschoben.

### *Gab es große Abweichungen zum Plan? Warum?*

Ursprünglich waren personelle Unterstützung in der Implementierung im Ausmaß von 40 h von der FH Wiener Neustadt geplant. Dies war aber, aufgrund von fehlender FH internen personellen Ressourcen nicht möglich.

### **2.4 Arbeitspaket 4 –** *Validierung des Prototypen*

### *Kurzbeschreibung der Haupttätigkeiten*

- Validierung des ersten Prototyps mittels Modelle aus der Schwestern Abteilung (Technology Engineering)
- Validierung des ersten Prototyps mittels Modelle, welche von Kunden zur Verfügung gestellt wurden
- Erstellung und Monitoring der Validerungsergebnisse

### *Erkenntnisse zur Vorgangsweise*

Michael Rauter von der FH Wiener Neustadt war in diesem Arbeitspaket (anstatt AP3). Dies war im Vergleich zur ursprünglichen Planung für das Projekt wertvoller, da dadurch einerseits zusätzlich zur internen Validierung auch ein 2. Blick von außen unter anderen Gesichtspunkten gewonnen werden konnte.

### *Kurzbeschreibung der erreichten Ergebnisse*

Die Validierungsphase hat uns die Stärken und Schwächen des Systems aufgezeigt. Dies betraf insbesondere die Limitierungen der REST Schnittstelle und der Konfiguration der anzuwendenden Filter via Meshlab, da die Qualität der konvertierten Modelle bei sehr großen Datenmengen nicht zufriedenstellend war.

### *Besondere Erfolge/ Probleme*

Durch die Kooperation mit der FH Wiener Neustadt, wurde ein eigener iterativer Filter auf Basis des "Quadric Edge Collapse Decimation" Algorithmus für Meshlab implementiert. Dadurch kann der Filter auch über die Schnittstelle konfiguriert werden. Durch den iterativen Ansatz der Konvertierung konnten auch qualitativ hochwertigere Ergebnisse erzeugt werden. Aufgrund der Anpassung von Meshlab im Quellcode wurde ein eigenes Repository dafür angelegt. Für uns war dies ein großer Erfolg, da dadurch die Software modular und somit auch erweiterbar für die Zukunft ist.

### *Gab es große Abweichungen zum Plan? Warum?*

Dieses Arbeitspaket hat sich einerseits um die personellen Ressourcen der FH Wiener Neustadt (anstatt AP3) geändert, andererseits hat sich das Ende des APs um ein Monat nach hinten verschoben (FH Ressourcen vorher nicht verfügbar).

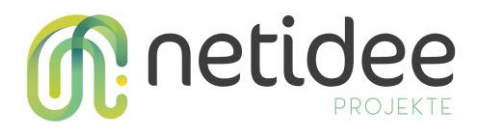

### **2.5 Arbeitspaket 5 –** *finale Iteration der Sofwaremodul - Implementierung*

Der Implementierungs-Start dieses Arbeitspaket hat sich aufgrund der durch AP4 verursachten Verzögerungen auf Anfang Juli (statt Juni) verschoben.

Aktuell wurden im Rahmen dieses Arbeitspakets nur kleinere Fehlerbehebungen als auch Anpassungen in der Testumgebung (damit die Validierung durch FH möglich ist) durchgeführt.

### **2.6 Arbeitspaket 6 -** *Dokumentation*

### *Kurzbeschreibung der Haupttätigkeiten*

- Erstellung der Entwicklerdokumentation sowie laufende Aktualisierung
- Erstellung der Anwenderdokumentation sowie laufende Aktualisierung
- Einseiter für Veröffentlichungen erstellt
- monatliche Blogeinträge verfassen

### *Kurzbeschreibung der erreichten Ergebnisse*

Im Rahmen des Arbeitspaketes wurden die Entwickler und Anwenderdokumentation (bezogen auf den aktuellen Entwicklungsstand) abgewickelt. Zusätzlich dazu wurden monatliche Blogeinträge als auch der Einseiter für die Veröffentlichung erstellt.

### **2.7 Arbeitspaket 7 –** *Dokumentation und Formales am Projektende*

Dieses Arbeitspaket wurde noch nicht gestartet.

# 3 Umsetzung Förderauflagen

*Dieses Kapitel ist nur relevant, wenn in der Fördervereinbarung spezielle Förderauflagen festgelegt wurden. In diesem Fall soll in diesem Kapitel dargestellt werden, wie diese berücksichtigt werden.* 

### Nicht zutreffend.

# 4 Zusammenfassung Planaktualisierung

*Alle Anpassungen des Plan-Excels kurz zusammengefasst* 

- AP1: 4h Stunden weniger benötigt
- AP2: 86h mehr benötigt, AP Ende um 2 Wochen (auf 17.1.2019) verzögert
- AP3: personelle Unterstützung seitens der FH auf AP4 verschoben

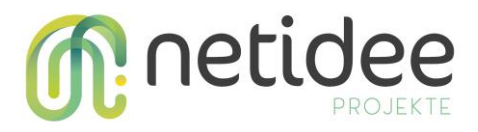

- AP4: personelle Unterstützung seitens der FH von AP3 übernommen, AP Verzögerung um 1 Monat (aufgrund späterer Verfügbarkeit FH Personal )

# 5 Öffentlichkeitsarbeit/ Vernetzung

*Beschreibung der bereits erfolgten Öffentlichkeitsarbeit oder Vernetzung, bzw. Beschreibung des Plans künftiger Aktivitäten*

- Vorstellung des Projektes bei verschiedenen Vernetzungstreffen im Rahmen des Projektes "Mixed Reality Based Collaboration 4 industries"
- Vorstellung des Projektes bei verschiedenen Vernetzungstreffen im Rahmen des niederösterreichischen Digitalisierungsprojektes "Haus der Digitalisierung" (HDD)
- Vorstellung des Projektes im Rahmen von Gesprächen mit Firmen am Technopol Wiener Neustadt

Künftige Aktivitäten umfassen:

- Sicherstellung der Sichtbarkeit des Projektes im Rahmen des virtuellen Hauses online (HDD)
- Veröffentlichung des Quellcodes in der Community

# 6 Eigene Projektwebsite

*Wird zusätzlich zur netidee-Projektwebsite noch eine eigene Website betrieben, so ist hier die Adresse anzugeben.* 

Es gibt keine eigene Projektwebsite. Diverse Forschritte werden auf der Netidee Seite und den Blogs unter <https://www.netidee.at/cadmeshconverter> festgehalten.

Die Softwaremodule inklusive Dokumentation wird (spätestens bei Projektabschluss) auf Github unter dem Lin[k https://github.com/FotecGmbH/CADMeshConverter](https://github.com/FotecGmbH/CADMeshConverter) online verfügbar sein.